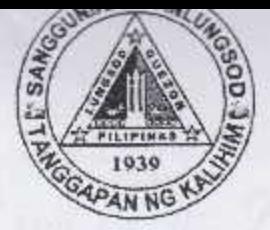

Republic of the Philippines **QUEZON CITY COUNCIL** Quezon City 20<sup>th</sup> City Council

PO20CC-144

## 17th Regular Session

# ORDINANCE NO. SP- 2552, S-2016

AN ORDINANCE APPROVING THE ANNUAL BUDGET OF THE QUEZON CITY GOVERNMENT FOR CALENDAR YEAR 2017 IN THE AMOUNT OF SEVENTEEN BILLION SEVEN HUNDRED TWENTY MILLION PESOS (P17,720,000,000,00) COVERING THE VARIOUS EXPENDITURES FOR THE OPERATION OF THE CITY GOVERNMENT AND APPROPRIATING THE NECESSARY FUNDS FOR THE PURPOSE.

# Introduced by Councilor RAQUEL S. MALAÑGEN.

Franz S. Pumaren, Co-Introduce by Councilors Godofredo T. Liban II, Allan Benedict S. Reyes, Anthony Peter D. Crisologo, Lena Marie P. Juico, Elizabeth A. Delarmente, Victor V. Ferrer, Jr., Oliviere T. Belmonte, Alexis R. Herrera, Precious Hipolito Castelo, Voltaire Godofredo L. Liban III, Ramon P. Medalla, Ranulfo Z. Ludovica, Estrella C. Valmocina, Roderick M. Paulate, Gian Carlo G. Sotto, Kate Abigael G. Coseteng, Jose Mario Don S. De Leon, Eufemio C. Lagumbay, Marvin C. Rillo, Irene R. Belmonte, Ivy Xenia L. Lagman, Marra C. Suntay, Hero Clarence M. Bautista, Jose A. Visaya, Karl Edgar C. Castelo, Julienne Alyson Rae V. Medalla, Andres Jose G. Yllana, Jr., Allan Butch T. Francisco, Marivic Co-Pilar, Melencio "Bobby" T. Castelo, Jr., Rogelio "Roger" P. Juan, Diorella Maria G. Sotto, Donato C. Matias, Eric Z. Medina and Ricardo B. Corpuz.

WHEREAS, the Local Chief Executive submitted to the Sangguniang Panlungsod, through the Office of the City Secretary, the proposed budget of the city on October 18, 2016;

WHEREAS, the Local Government Code provides that on or before the end of the current fiscal year, the Sangguniang concerned shall enact through an ordinance, the annual budget of the local government unit for the ensuing fiscal year on the basis of the estimates of income and expenditures;  $\chi$ 

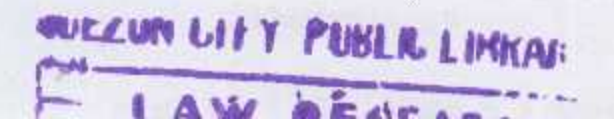

17th Regular Session **THIS HAND** Ord. No. SP.  $2552$  $S-2016$ <sup>24</sup> PO20CC-144 Page -2-

WHEREAS, there is an urgent need to pass this Ordinance to support the financial needs and expenditures of the City Government for the year 2017.

## NOW, THEREFORE,

BE IT ORDAINED BY THE CITY COUNCIL OF QUEZON CITY IN REGULAR SESSION ASSEMBLED:

SECTION 1. The Annual Budget of the Quezon City Government for Calendar Year 2017 is hereby approved in the amount of Seventeen Billion Seven Hundred Twenty Million Pesos (Php17,720,000,000.00) covering the various expenditures for the operation of the City Government.

The budget documents consisting of the following are incorporated herein and made an integral part of this Ordinance:

- 1. Budget Message of the City Mayor, Honorable Herbert M. Bautista:
- 2. Statement of Receipts;
- 3. Statement of Receipts and Expenditures;
- 4. Consolidated Programmed Appropriations and Obligations by Object of Expenditures;
- 5. Statement of Statutory and Contractual Obligation and **Budgetary Requirements:**
- 6. Statement of Fund Operations; and
- 7. Personnel schedule

SECTION 2. There is hereby appropriated from the General Fund the sum of Seventeen Billion Seven Hundred Twenty Million Pesos (Php17,720,000,000.00) or so much thereof as may be necessary to be taken from the Estimate of Revenue certified as available for appropriation by the City Treasurer as contained in the budget documents. y

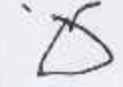

17th Reqular Session 2552, s-2016 Ord. No. SP-PO20CC-144 Page -3-

SECTION 3. If, for any reason, any section or provision of this Ordinance is declared invalid or unconstitutional, other sections, parts or provisions hereof which are not affected shall remain in full force and effect.

SECTION 4. This Ordinance shall take effect immediately upon its approval.

ENACTED: December 5, 2016.

MA. JOSEPINA G. BELMONTE Vice Mayor Presiding Officer

ATTESTED:

 $\sim$   $\sqrt{2}$  $\delta$ Atty. JOHN THOMAS S. ALFEROS III City Gov't. Asst. Dept. Head III

APPROVED: 20 DEC 2016 HERBERT M. BAUTISTA City Mayor

CERTIFICATION

This is to certify that this Ordinance was APPROVED by the City Council on Second Reading on December 5, 2016 and was PASSED on Third/Final Reading December 13, 2016.

> Atty. JOHN THOMAS S. ALFEROS III Y City Gov't. Asst. Dept. Head III

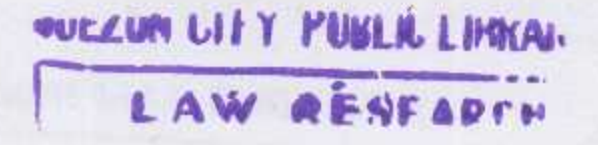